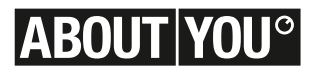

# **Vollmachtsformular**

Dieses Formular ersetzt nicht die ordnungsgemäße Anmeldung zur Hauptversammlung. Bitte beachten Sie die Hinweise auf der folgenden Seite.

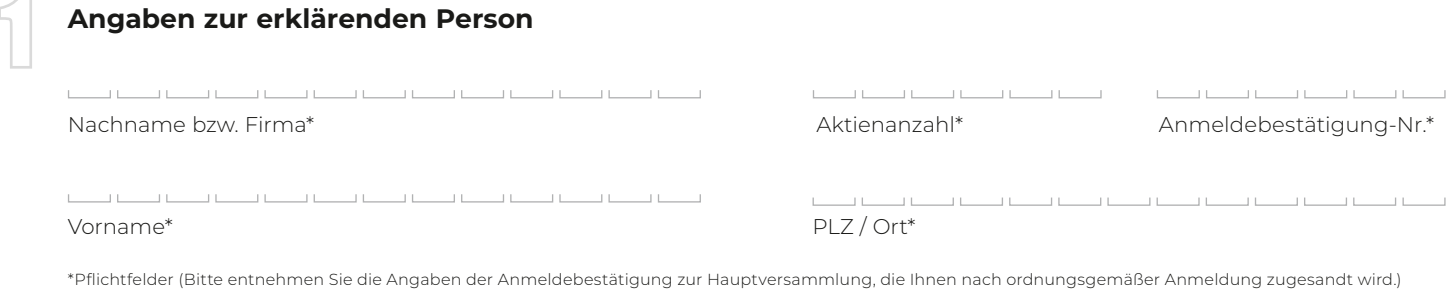

**Vollmacht an einen Dritten**

Ich/Wir bevollmächtige(n) die unten genannte Person. Die Bevollmächtigung erfolgt unter Offenlegung des/der Namen(s) und umfasst die Ausübung sämtlicher Aktionärsrechte, einschließlich des Stimmrechts sowie des Rechts zur Untervollmacht. Ich/Wir habe(n) die bevollmächtigte Person ausdrücklich auf die Ausführungen zum Datenschutz und die Weitergabe personenbezogener Daten hingewiesen.

فيتنافخ والمسافي والمسافي والمسافي والمسافي والمسافي والمسافي  $\Box$ Vorname, Name bzw. Firma

فالمناصب والمسترد والمسترد والمسترد والمستردات والمسترد والمنازعة

Ort bzw. Sitz

2

Unterschrift(en) bzw. Person des Erklärenden (lesbar)

# **Hinweise**

Dieses Formular kann nur dann berücksichtigt werden, wenn es einer ordnungsgemäßen Anmeldung eindeutig zugeordnet werden kann. Sofern eine Zuordnung aufgrund fehlender bzw. nicht ordnungsgemäßer Anmeldung oder unvollständiger bzw. unleserlicher Angaben auf diesem Formular nicht möglich sein sollte, kann das Stimmrecht durch eine bevollmächtigte Person nicht ausgeübt werden.

### **Bitte beachten Sie die Hinweise in der Einberufung zur fristgerechten Anmeldung und zu den Aktionärsrechten, insbesondere zur Ausübung des Stimmrechts, in der ordentlichen Hauptversammlung.**

Einzelheiten zum Umgang mit personenbezogenen Daten und zu den Rechten nach der EU-Datenschutzgrundverordnung (DSGVO) entnehmen Sie bitte der Einladung zur Hauptversammlung im Bundesanzeiger.

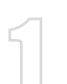

**Angaben zur erklärenden Person**<br>Bitte füllen Sie den Abschnitt 1 <u>vollständig und leserlich</u> aus. Die erforderlichen Angaben zur erklärenden Person entnehmen<br>Sie bitte Ibrer Anmeldebestätigung, die Ibnen nach ordnungsgemä Sie bitte Ihrer Anmeldebestätigung, die Ihnen nach ordnungsgemäßer Anmeldung übersandt wird.

**Vollmacht an einen Dritten**<br>Wenn Sie eine dritte Person bevollmächtigen möchten, können Sie hierzu Abschnitt 2 dieses Formulars verwenden.

Zur Erteilung der Vollmacht oder zu ihrem Widerruf und zum Nachweis der Bevollmächtigung gegenüber der Gesellschaft kann das vollständig ausgefüllte Formular bitte postalisch oder per E-Mail an folgende Kontaktdaten übermittelt werden. Bitte beachten Sie dabei die in der Einberufung gennannten Fristen sowie die Postlaufzeiten:

### **per Post an: ABOUT YOU Holding SE | c/o Computershare Operations Center | 80249 München**

**per E-Mail an: anmeldestelle@computershare.de**

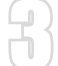

# 3 **Widerruf Vollmacht an einen Dritten**

Bitte eindeutig ankreuzen:

Ich/Wir widerrufe(n) hiermit die zur Hauptversammlung am 28. Juni 2024 erteilte Vollmacht an:

 $\overline{\phantom{a}}$  $\overline{\phantom{a}}$  $\overline{\phantom{a}}$  $\overline{a}$  $\overline{a}$  $\overline{\phantom{a}}$ and the control **CONTRACTOR TELEVISION**  $\perp$  $\Box$  $\frac{1}{2}$  $\perp$  L  $\perp$ Vorname, Name

 $\frac{1}{2}$  $\frac{1}{2}$  $\sim$  $\overline{\phantom{a}}$  $\frac{1}{2}$  $\overline{\phantom{a}}$  $\overline{\phantom{a}}$  $\frac{1}{2}$  $\Box$ Ort

Unterschrift(en) bzw. Person des Erklärenden (lesbar)